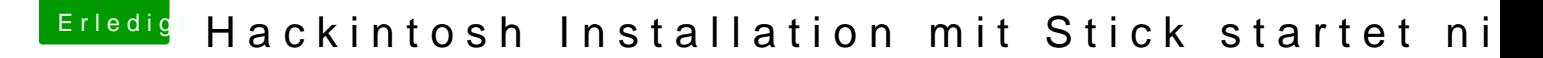

Beitrag von crusadegt vom 23. August 2015, 18:26

Weil es im normalfall auch so laufen sollte.. Anpassen kannst du entweder per Hand oder mittels Chamele DownloadCenter)

Hast du die gaBnizoesn Einstellungengenommen?